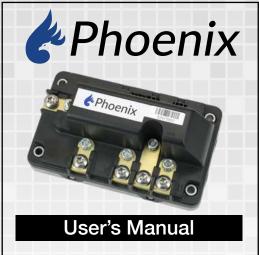

**Note:** By clicking here, you will be leaving www.controls.com website and directed to the on-line user's manual.